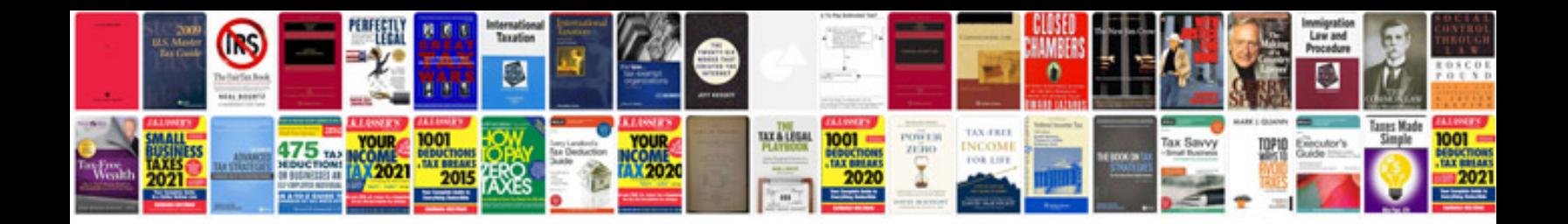

**Informatica powercenter 91 tutorial**

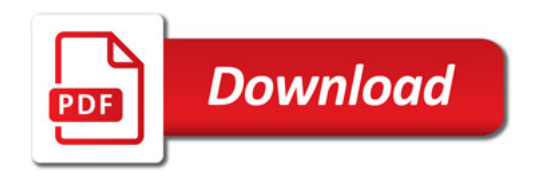

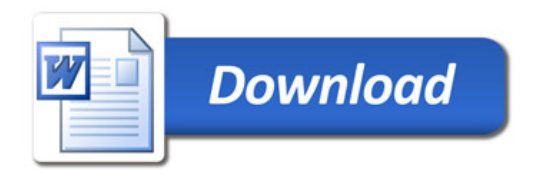